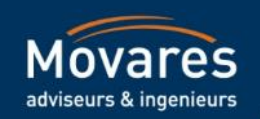

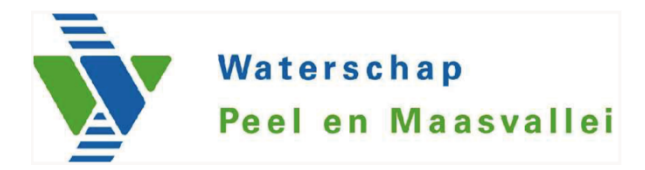

## **Dijkontwerp van 2D naar 3D gestandaardiseerd**

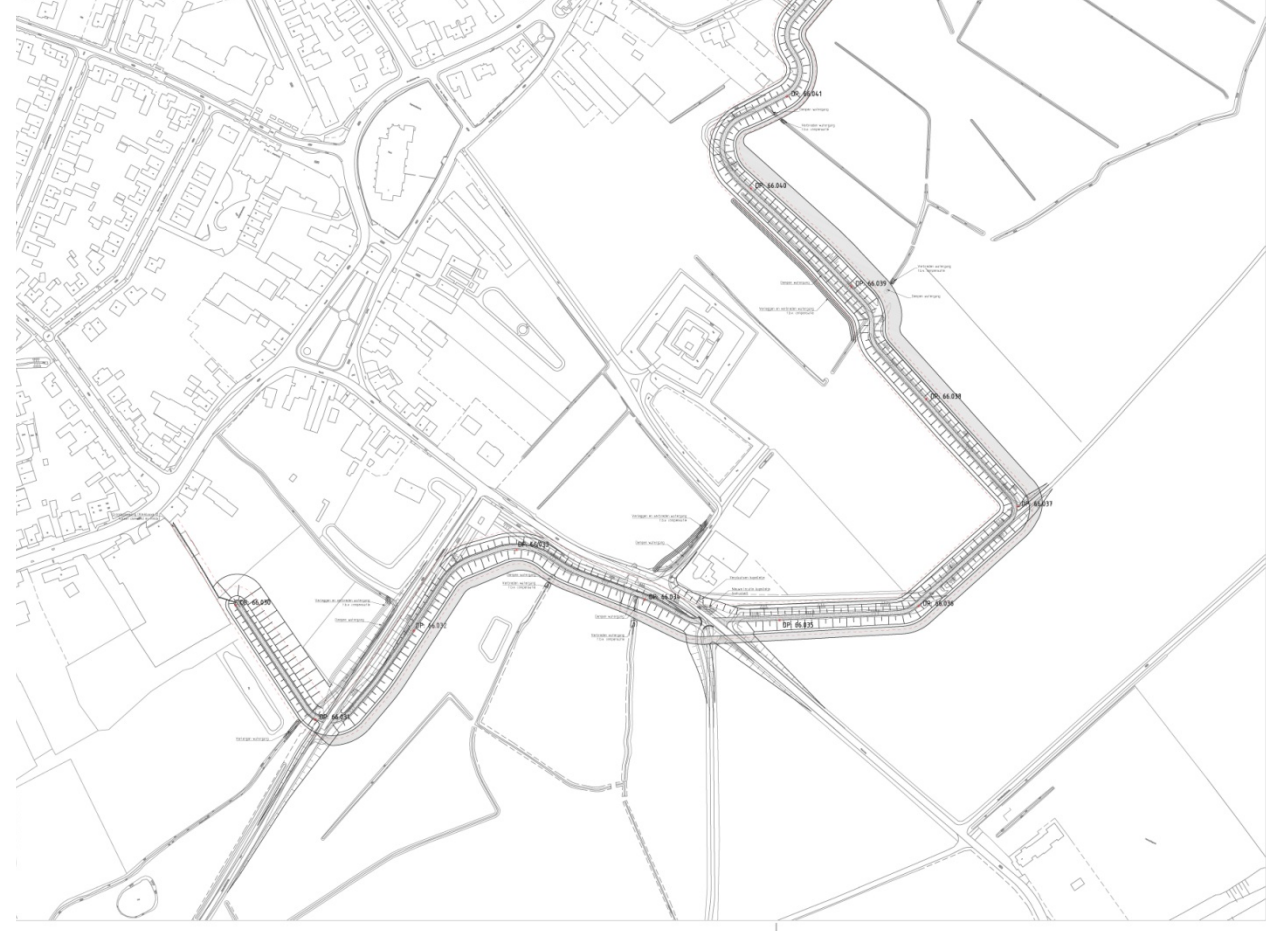

Richard Rijkers & Nico Lucas

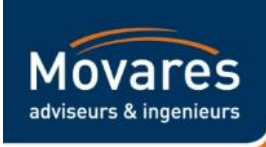

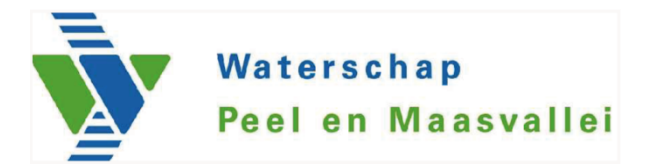

# **Wat is de vraag aan team wegen & dijken (DO fase)?**

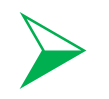

VKA opwerken tot DO - 3 dijkringen: Lottum, Grubbenvorst & Neer

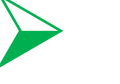

**Situaties** 

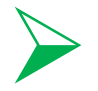

Dwarsprofielen per 100m1

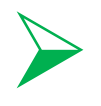

Hoeveelheden t.b.v. de kostenraming

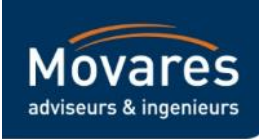

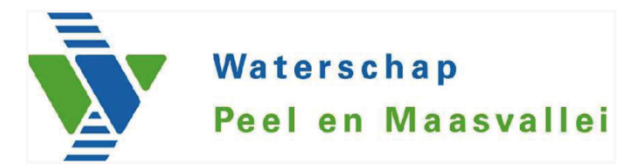

# **Stappenplan**

Hoe is de dijk-as tot stand gekomen (VKA)

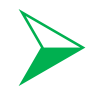

AHN2 (Open data)

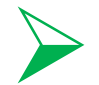

Civil 3D, simpel principe!

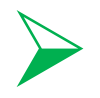

Principe doorsnede (WPM)

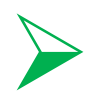

Profiel modelleren - parametrisch (Assembly composer)

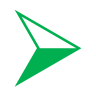

3D model genereren (Civil 3D)

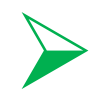

Hoeveelheden bepalen en importeren in gestandaardiseerde Excel

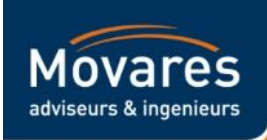

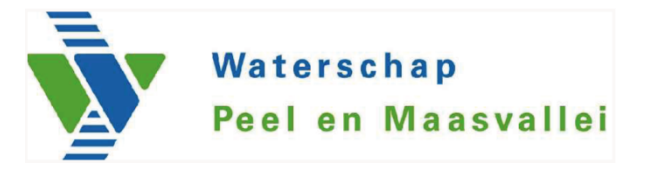

# Hoe is de dijk-as tot stand gekomen?

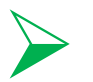

Verschillende alternatieven getoetst op verschillende criteria.

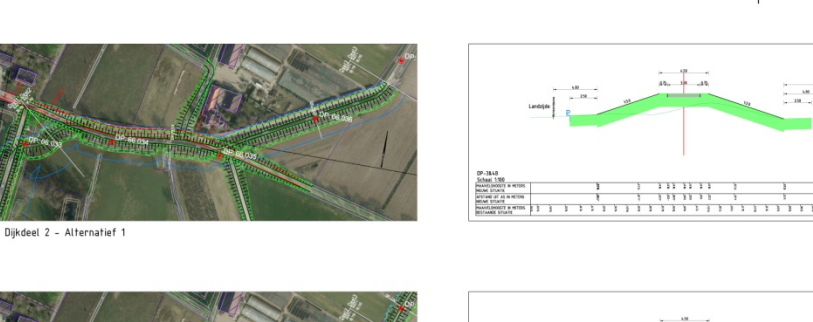

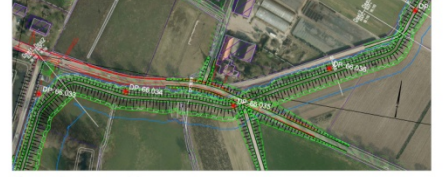

Dijkdeel 2 - Alternatief 2

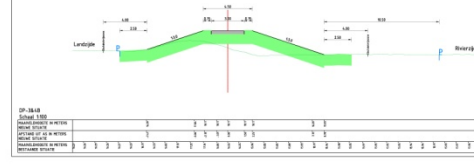

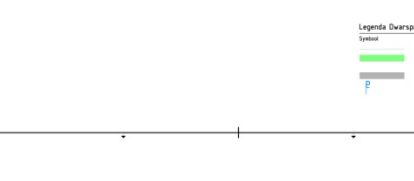

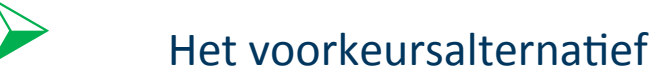

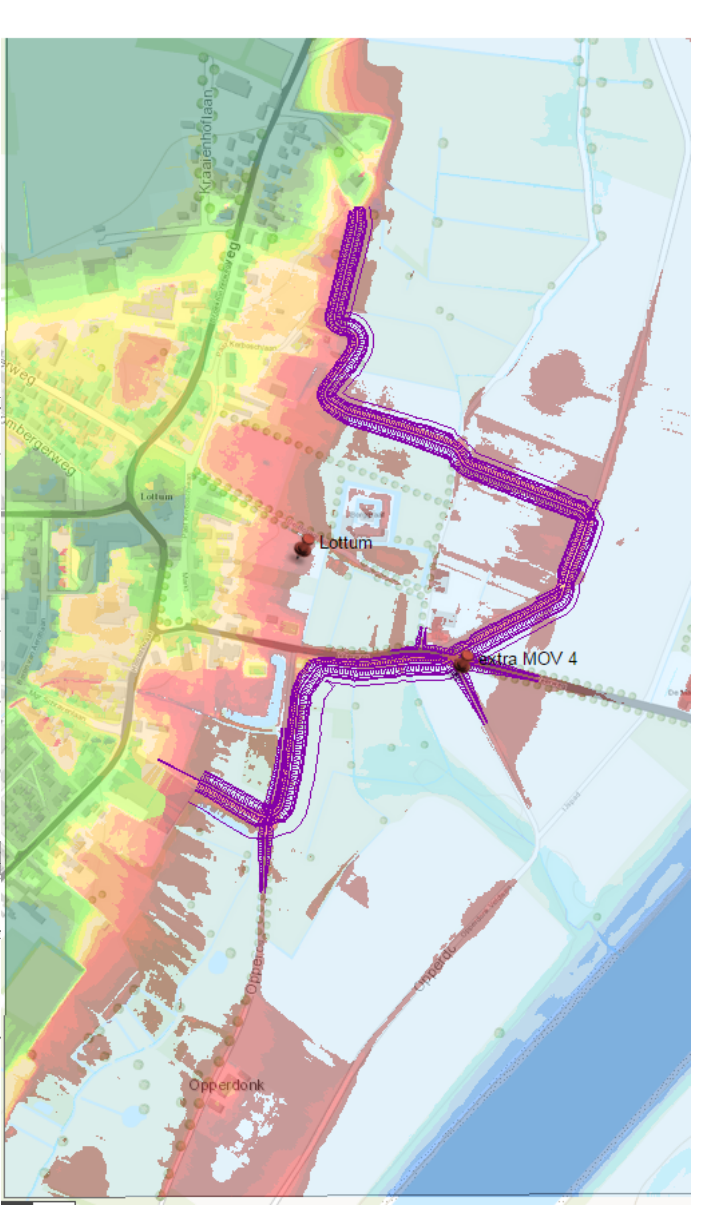

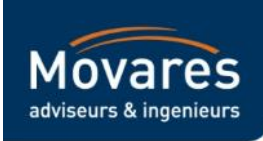

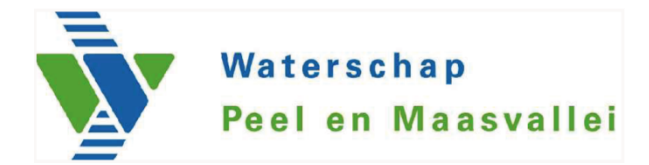

# **AHN2** (Open data) versus inmeting

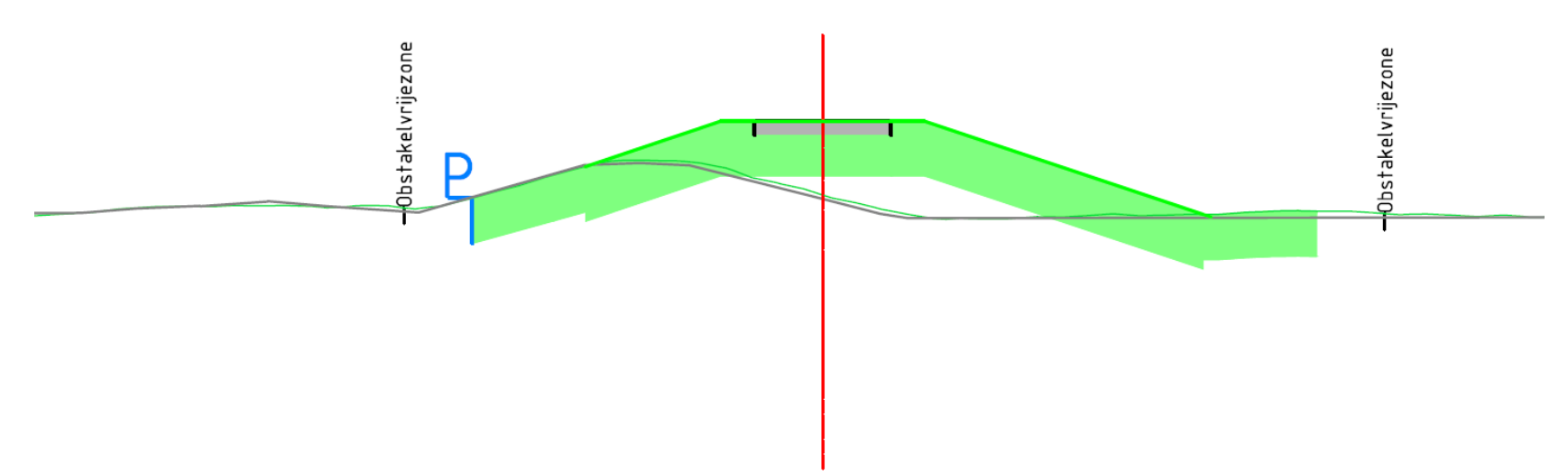

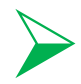

Door RWS en de waterschappen gefinancierd

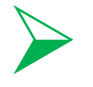

Filtert bomen en gebouwen

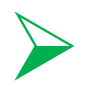

Rasters van 50cm x 50cm

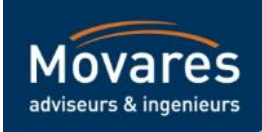

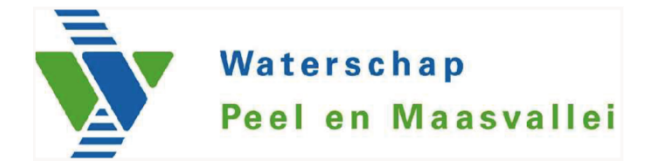

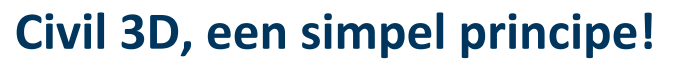

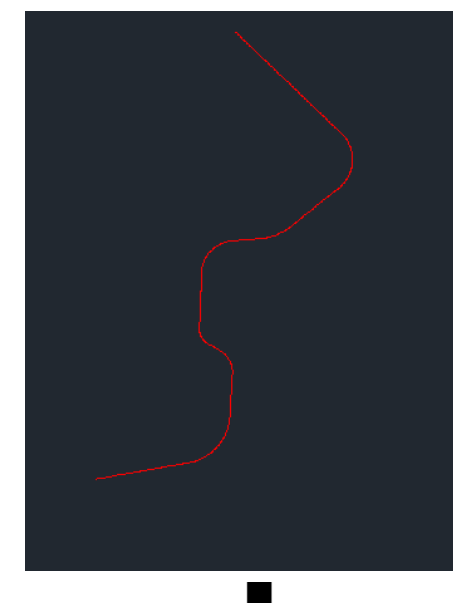

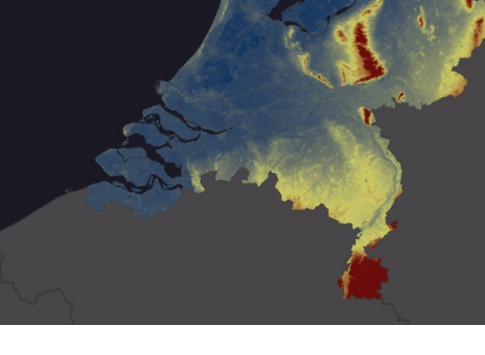

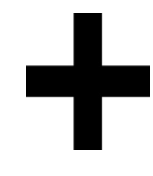

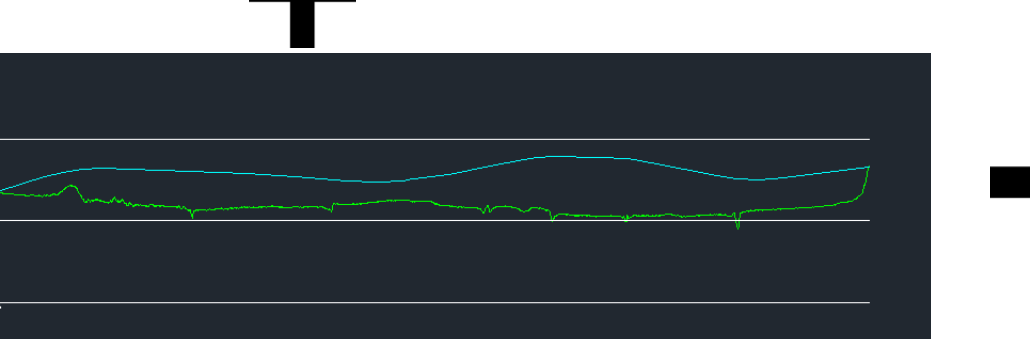

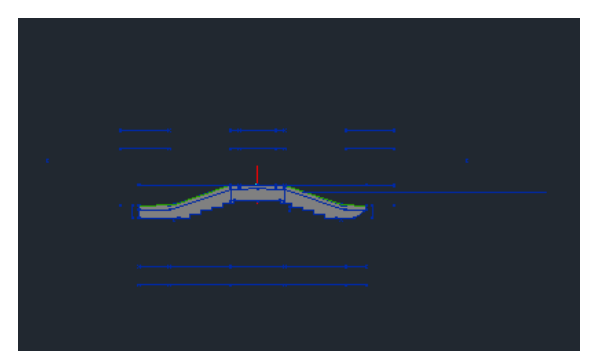

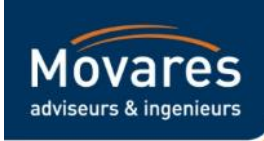

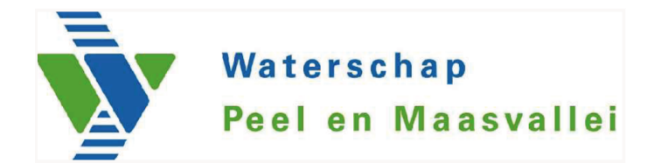

## **Civil 3D, een simpel principe!**

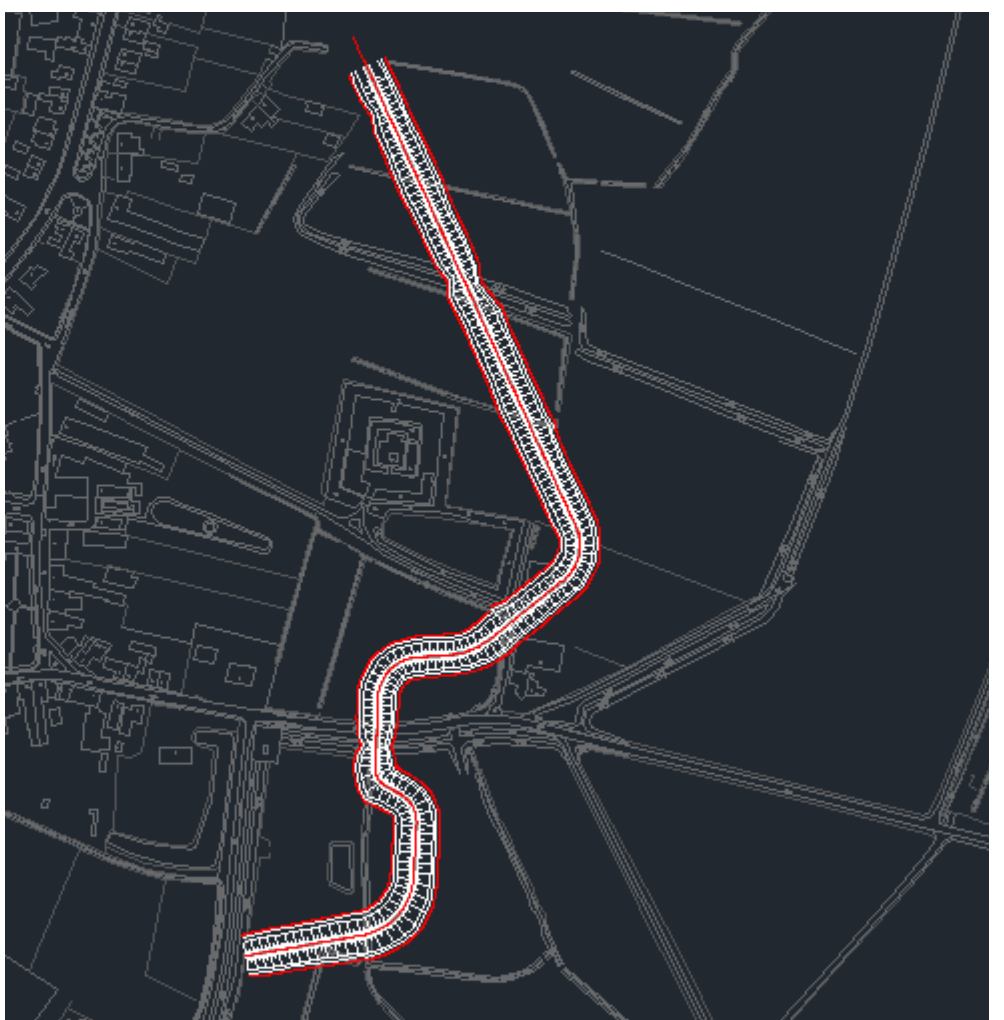

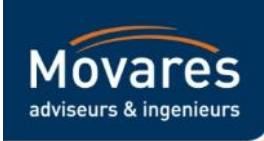

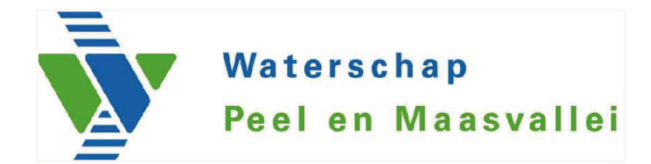

## **Principe doorsnede (WPM)**

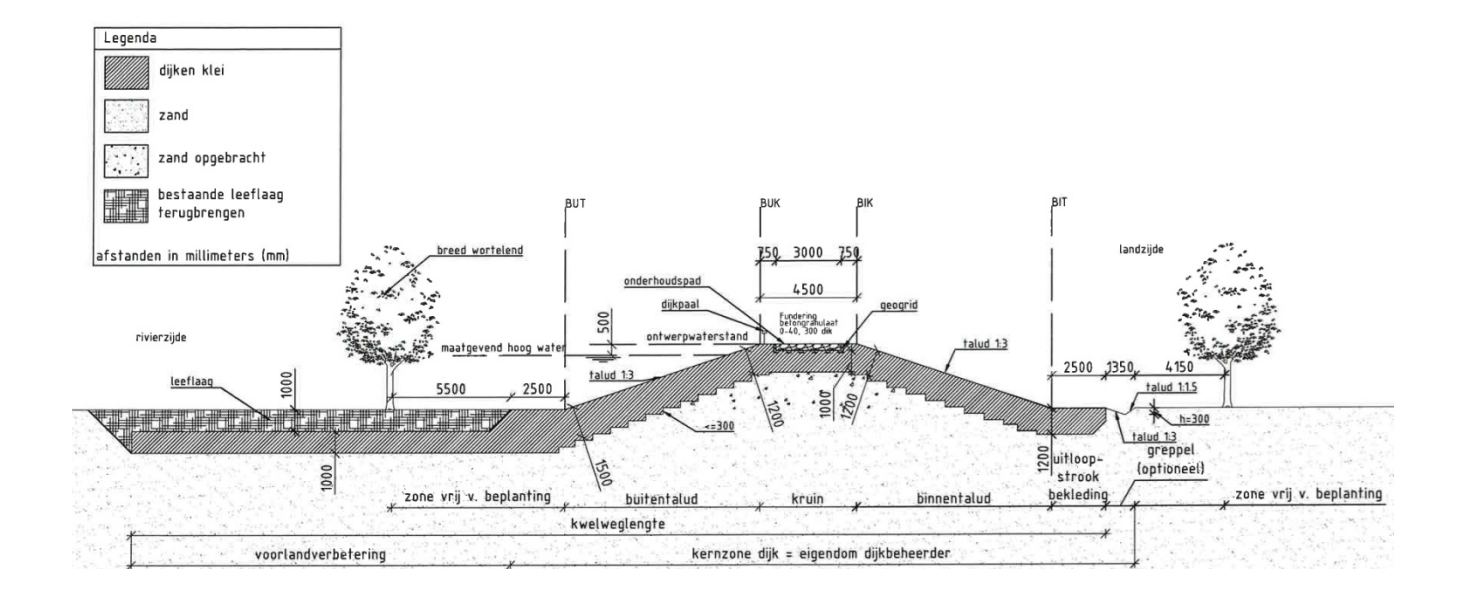

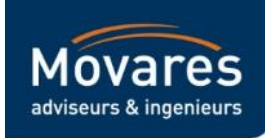

## **Profiel modelleren - parametrisch**

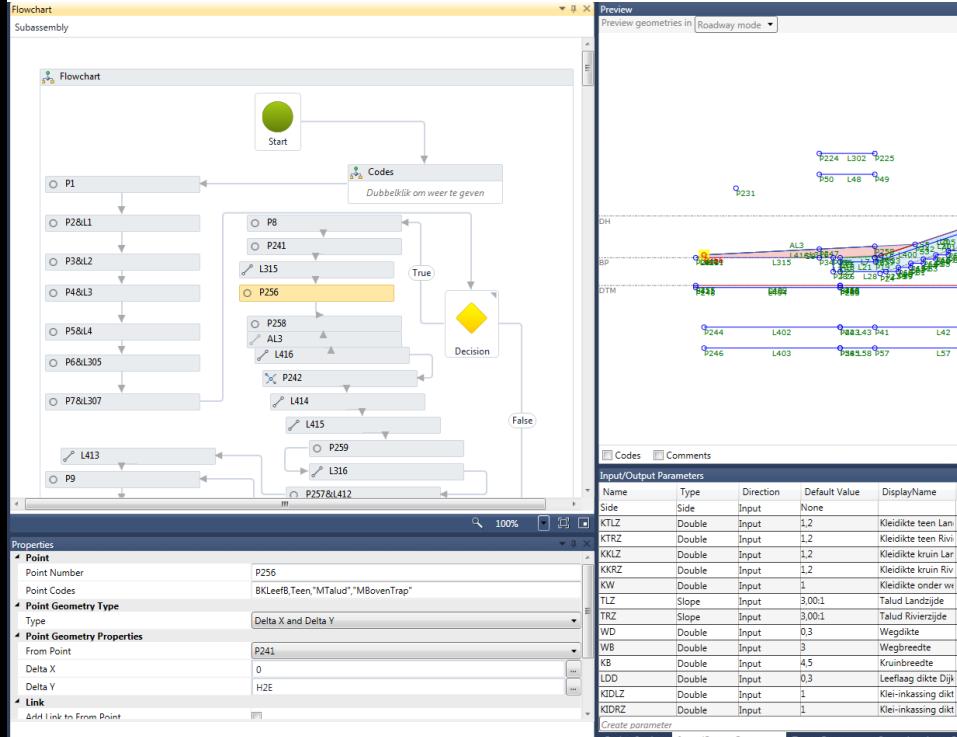

Packet Settings | Input/Output Parameters | Target Parameters Superelevation Cant Event Viewer

*<u>PrimazzL310 Primas</u>* 

Babaz L46 Babas

**Marking** 

 $141$ 540

bsc  $L56$  $955$ 

Description

 $157$ 

 $\frac{6}{2223}$  L301  $\frac{6}{2222}$ 

**P44 L44 P43** 

638.3937

8545853

Ts.

120

9230

Fit to Screet

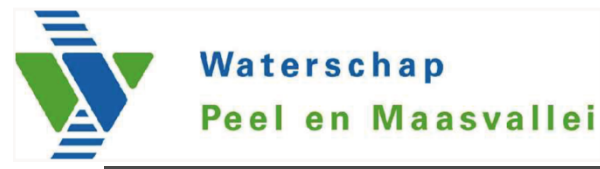

#### **Parameters**

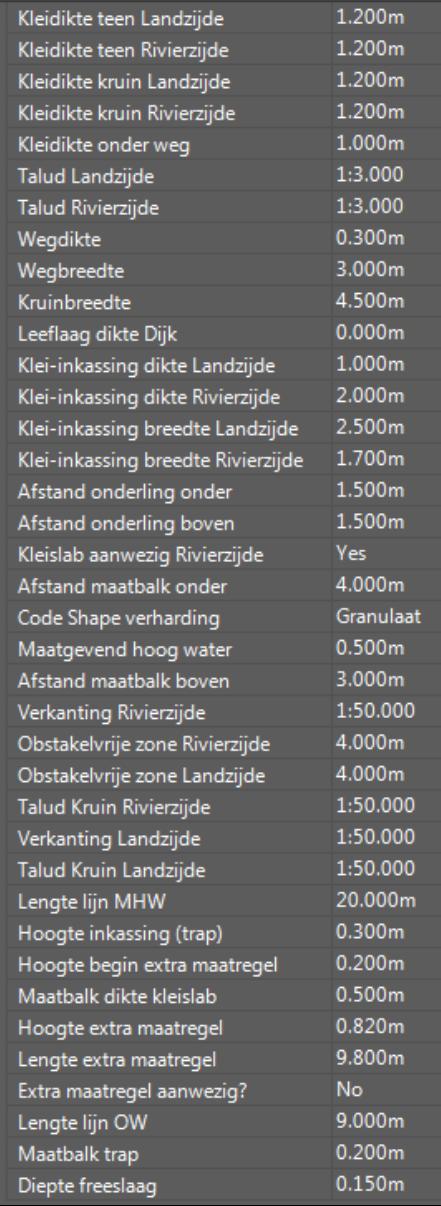

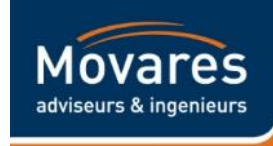

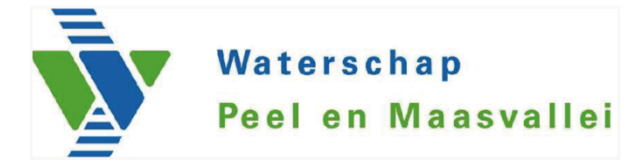

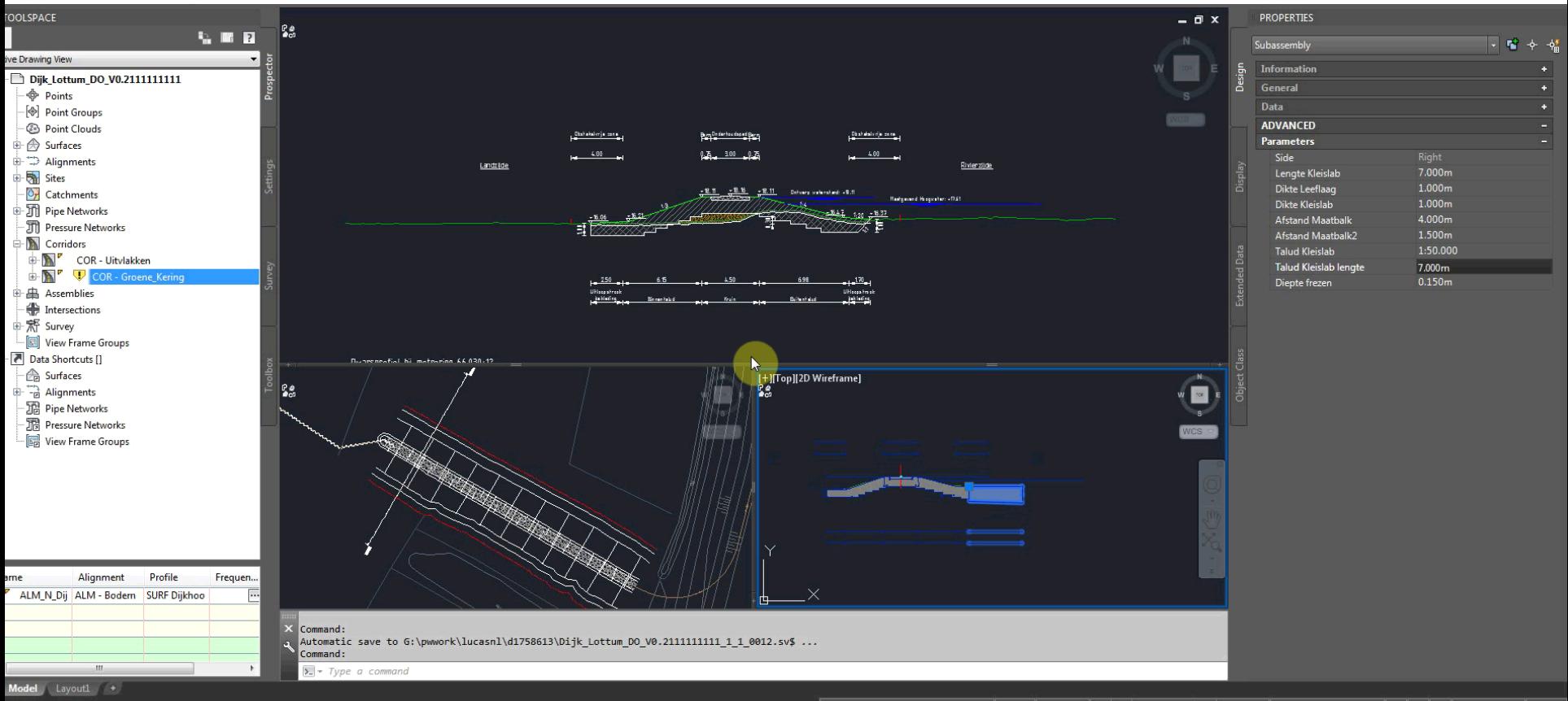

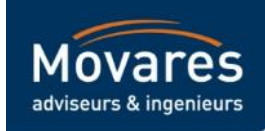

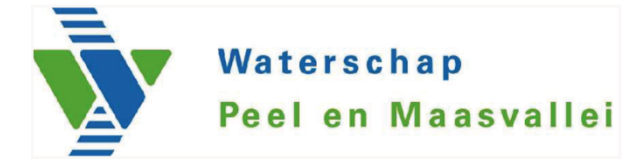

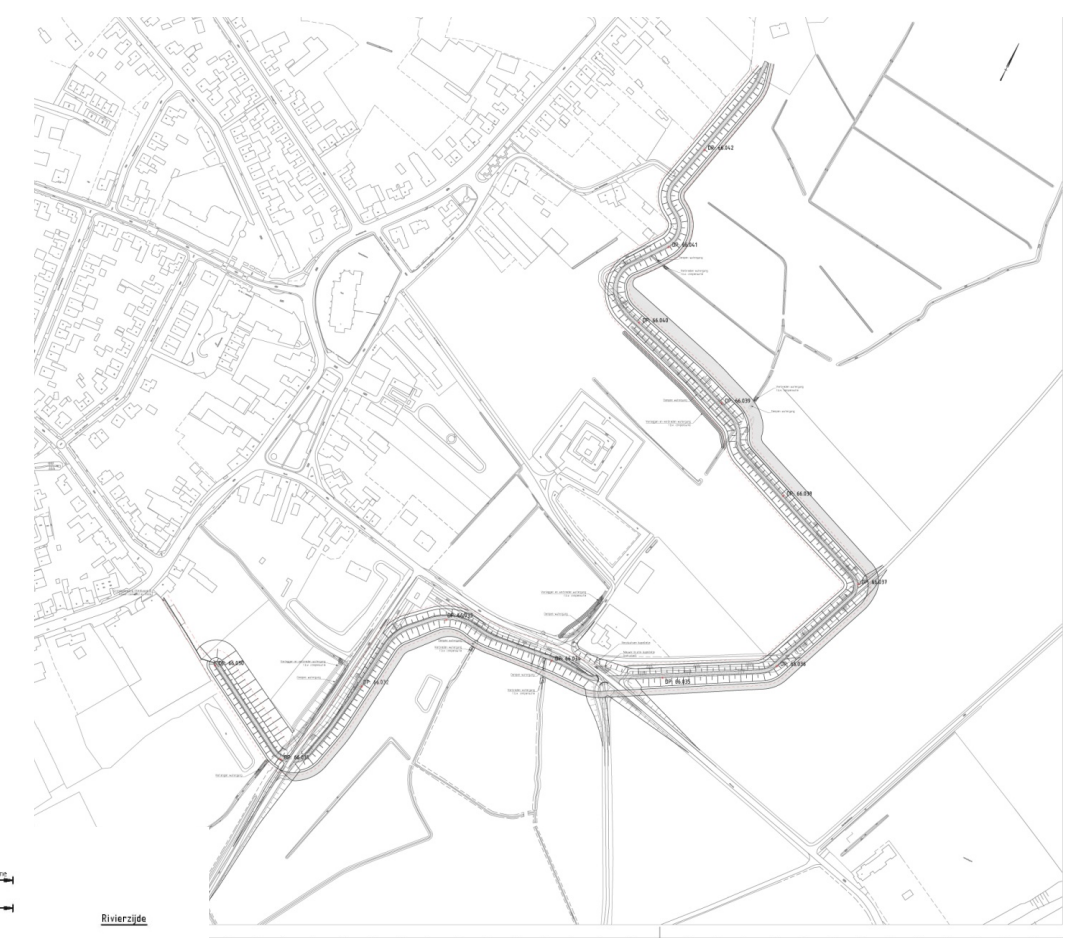

# **3D** model genereren

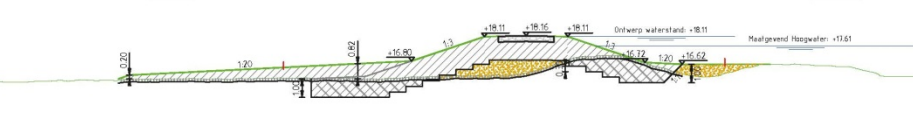

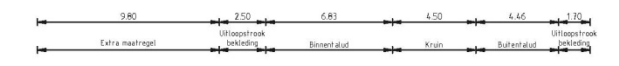

Landzijde

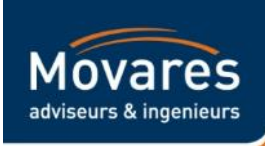

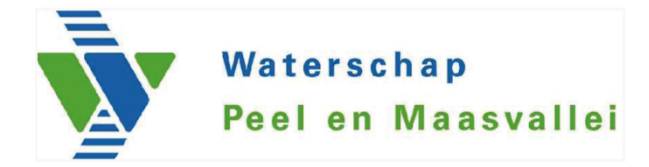

# Hoeveelheden bepalen

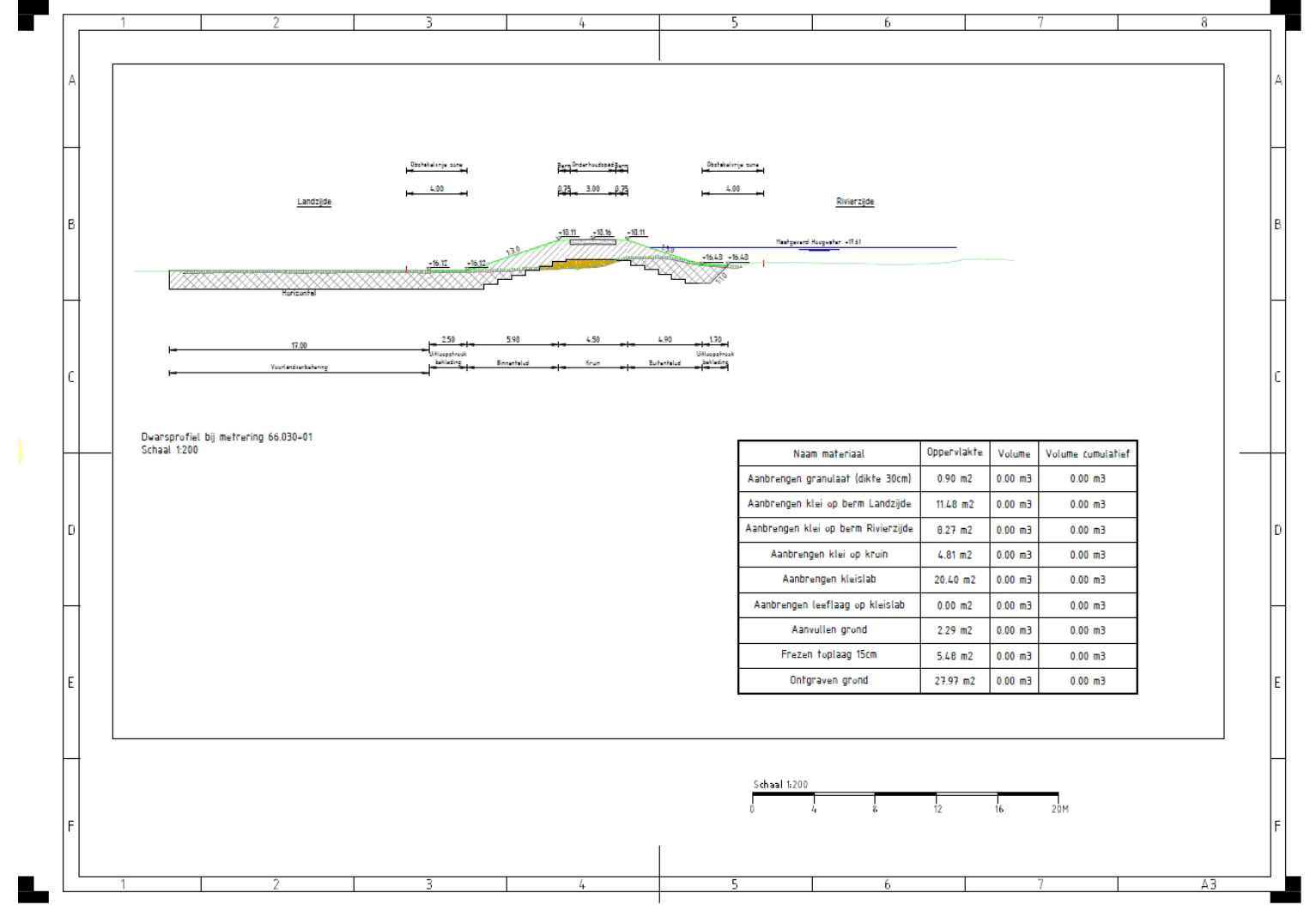

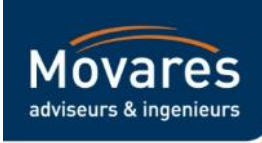

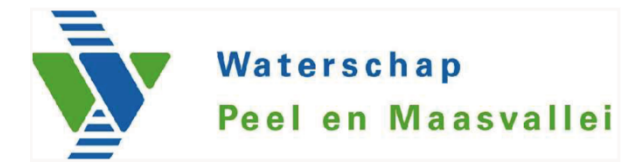

## **Hoeveelheden bepalen**

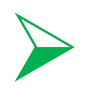

## Importeren in gestandaardiseerde Excel

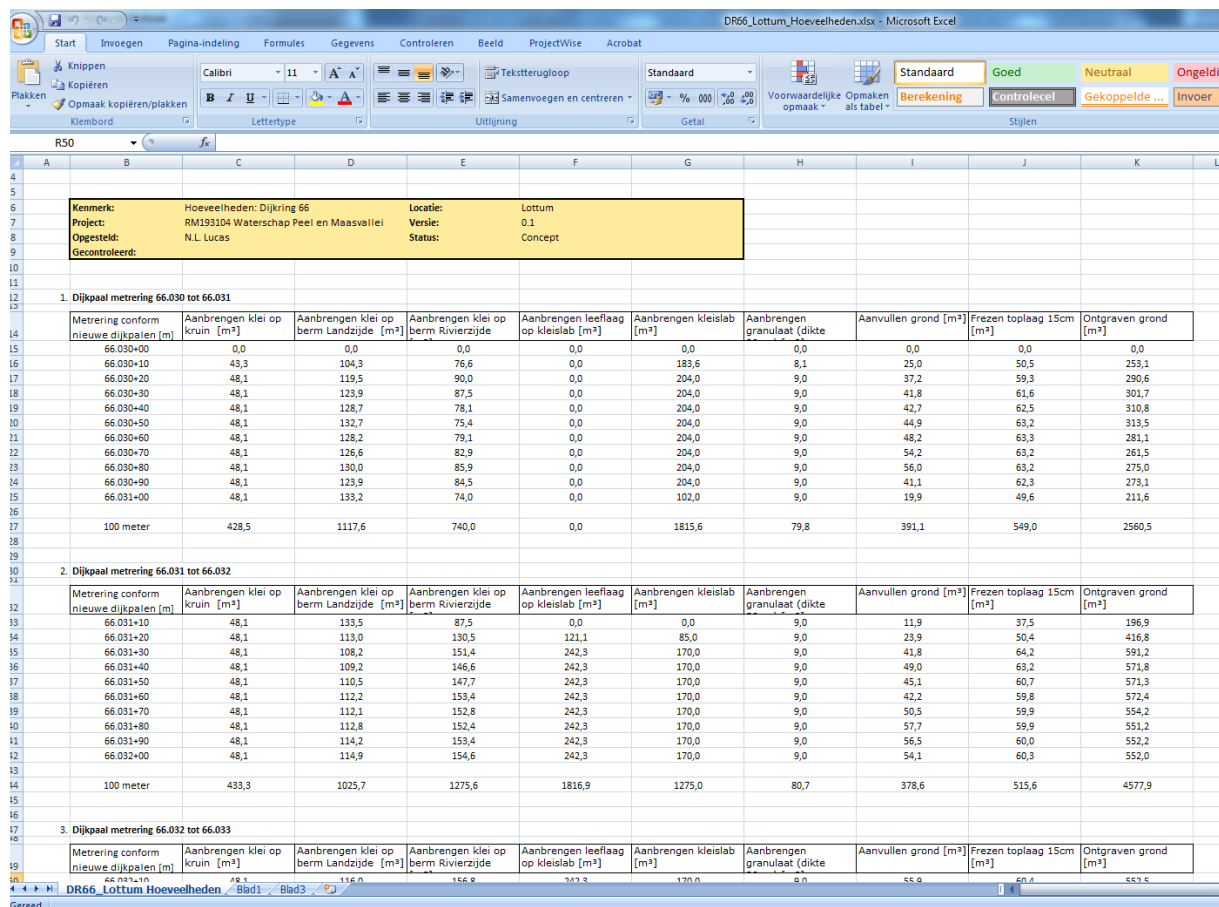

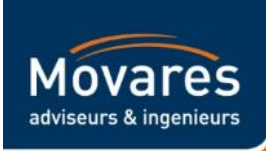

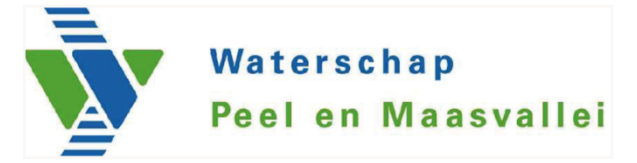

**Veel mogelijk…** 

## **Randvoorwaarden**

- Wat zijn de geotechnische en inrichtingsrandvoorwaarden
- Waartoe dient het model (dwarsdoorsneden, tekeningen en/of volumemodel
- T Maten van detaillering en schaalresolutie
- Uitgangspunten profiel/ondergronden

### **Resultaat**

- Paramatrisch 3D dijkontwerp gestandaardiseerd (vs 1.0) geschikt voor alle VO, DO en UO dijkontwerpopgaven
- Navolgbaar model voor OG
- Digitale aansluiting van ontwerp en kostenraming SSK
- **-** Besparing uren kostenraming

## **Verdere ontwikkeling**

- Integreren van constructieve elementen (damwanden)
- Bedragen aan hoeveelheden koppelen binnen Civil3D

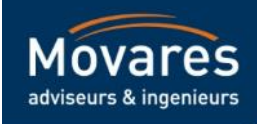

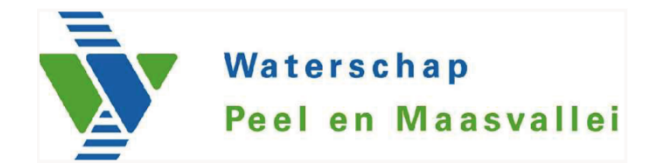